# **FICHA TECNICA PUERTA EI260**

# Hoja

Interior de tablero mdf ignífugo y marco perimetral de madera de alta densidad, y dos tablero de mdf de 5mm, con junta intumescente embutida en el canto, grueso total de la hoja 54mm

### **Marco**

Batiente de mdf ancho equivalente al muro y 30mm de grueso

Tepeta de mdf 70x10

# **Herrajes**

4uds. De pernios 100x86 acero inoxidable y cerradura cortafuegos acero

Es necesario para que cumpla la normativa que esté provista de cierrapuertas aéreo sin retención homologado.

# **Acabados**

El acabado sobre el tablero puede ser : chapa de madera natural, melaninas, Laminados alta presión, etc...

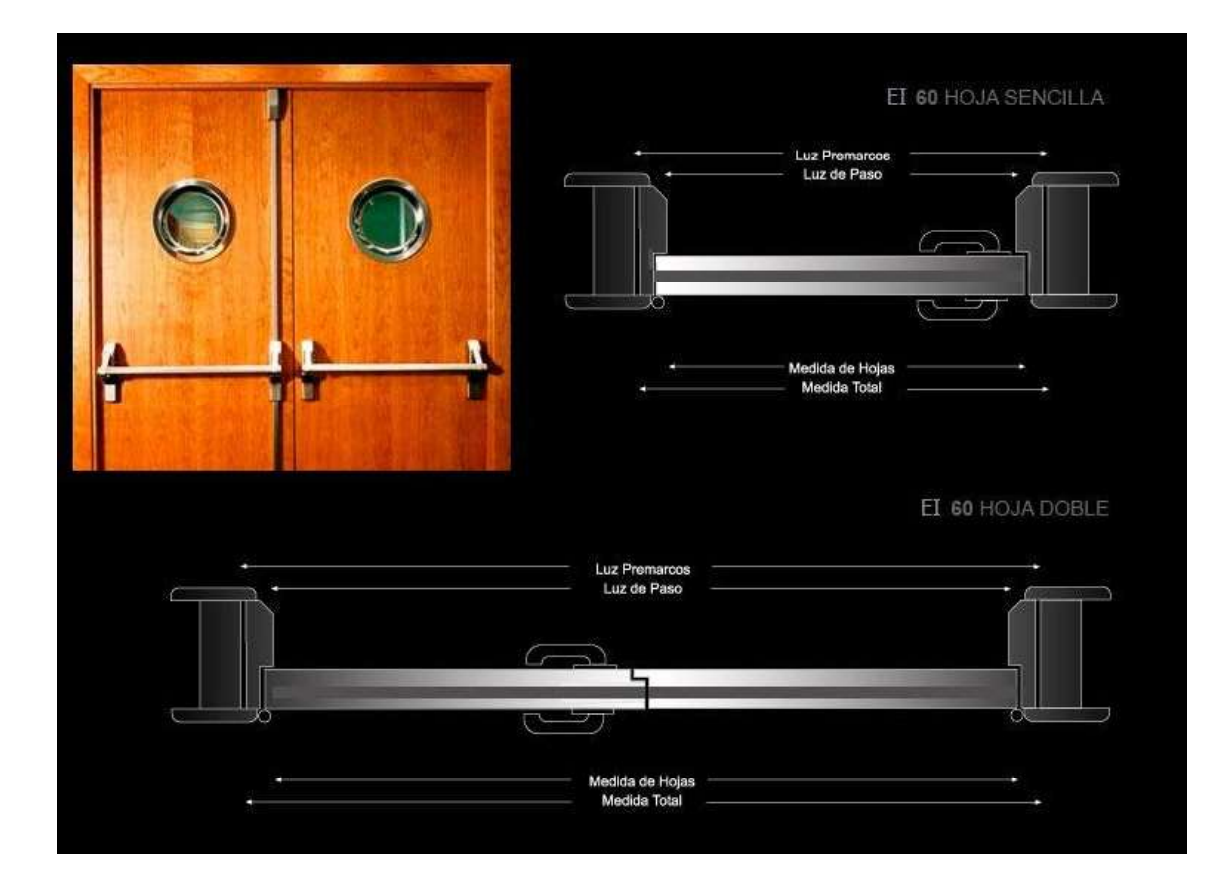